## Politechnika Krakowska im. Tadeusza Kościuszki

# Karta przedmiotu

obowiązuje studentów rozpoczynających studia w roku akademickim 2019/2020

Wydział Inżynierii Lądowej

Kierunek studiów: Budownictwo Profil: Ogólnoakademicki Profil: Ogólnoakademicki Profil: Ogólnoakademicki

Forma sudiów: stacjonarne 
Kod kierunku: BUD

Stopień studiów: I

Specjalności: Bez specjalności - studia w języku angielskim

## 1 Informacje o przedmiocie

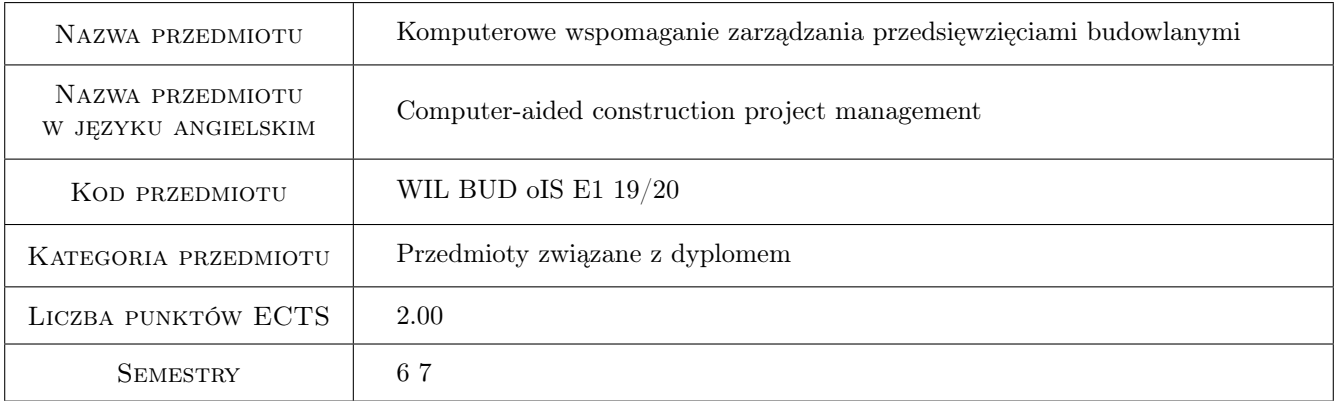

## 2 Rodzaj zajęć, liczba godzin w planie studiów

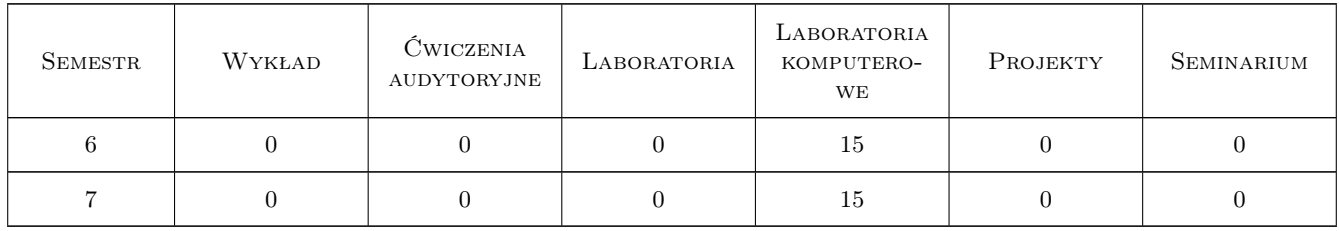

### 3 Cele przedmiotu

Cel 1 Providing students with basic problems related to the construction project management.

Cel 2 Preparing students for teamwork and solving simple problems within the field of planning and managing construction projects with use of chosen computer applications.

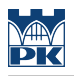

## 4 Wymagania wstępne w zakresie wiedzy, umiejętności i innych **KOMPETENCJI**

1 no

#### 5 Efekty kształcenia

- EK1 Wiedza Student has basic knowledge about the construction project management.
- EK2 Umiejętności Student is able to prepare a plan of realization of construction works with use of chosen computer applications.
- EK3 Umiejętności Student is able to analyze a plan of realization of construction works with use of chosen computer applications.
- EK4 Kompetencje społeczne Student is able to teamwork while solving problems of construction works planning. Student is also able to present results of her/his work to the audience.

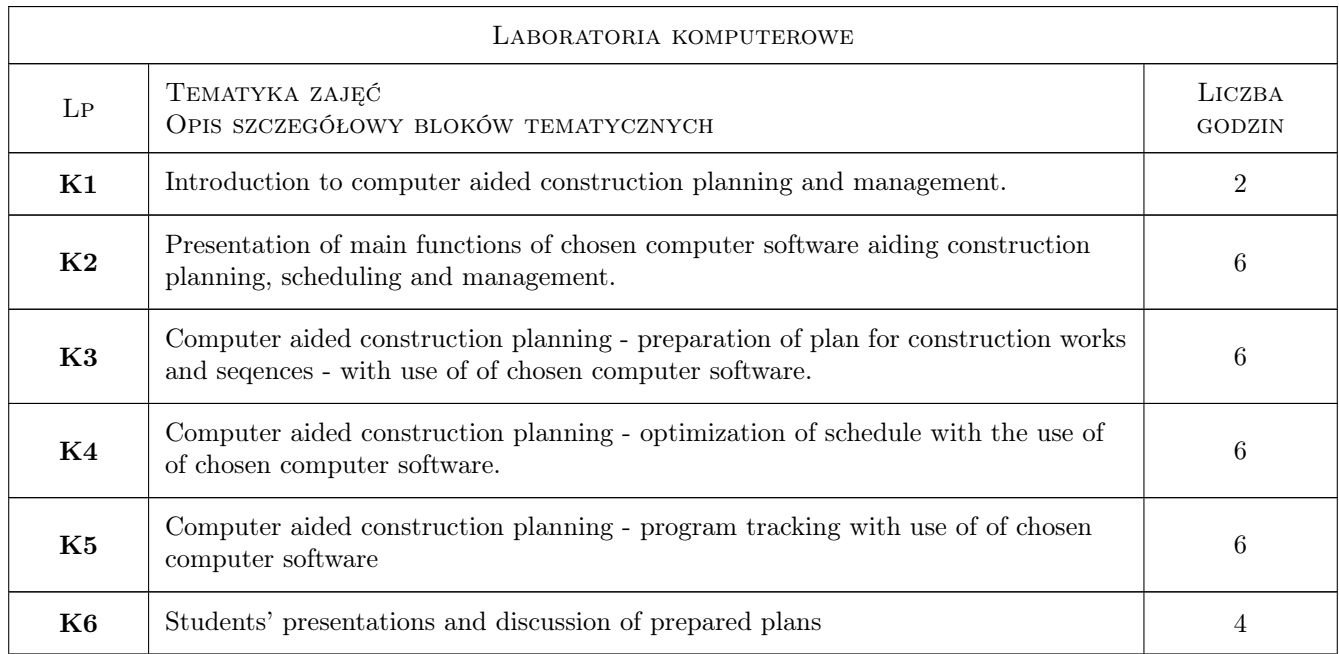

### 6 Treści programowe

## 7 Narzędzia dydaktyczne

- N2 Prezentacje multimedialne
- N3 Praca w grupach
- N4 Praca na komputerze

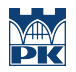

## 8 Obciążenie pracą studenta

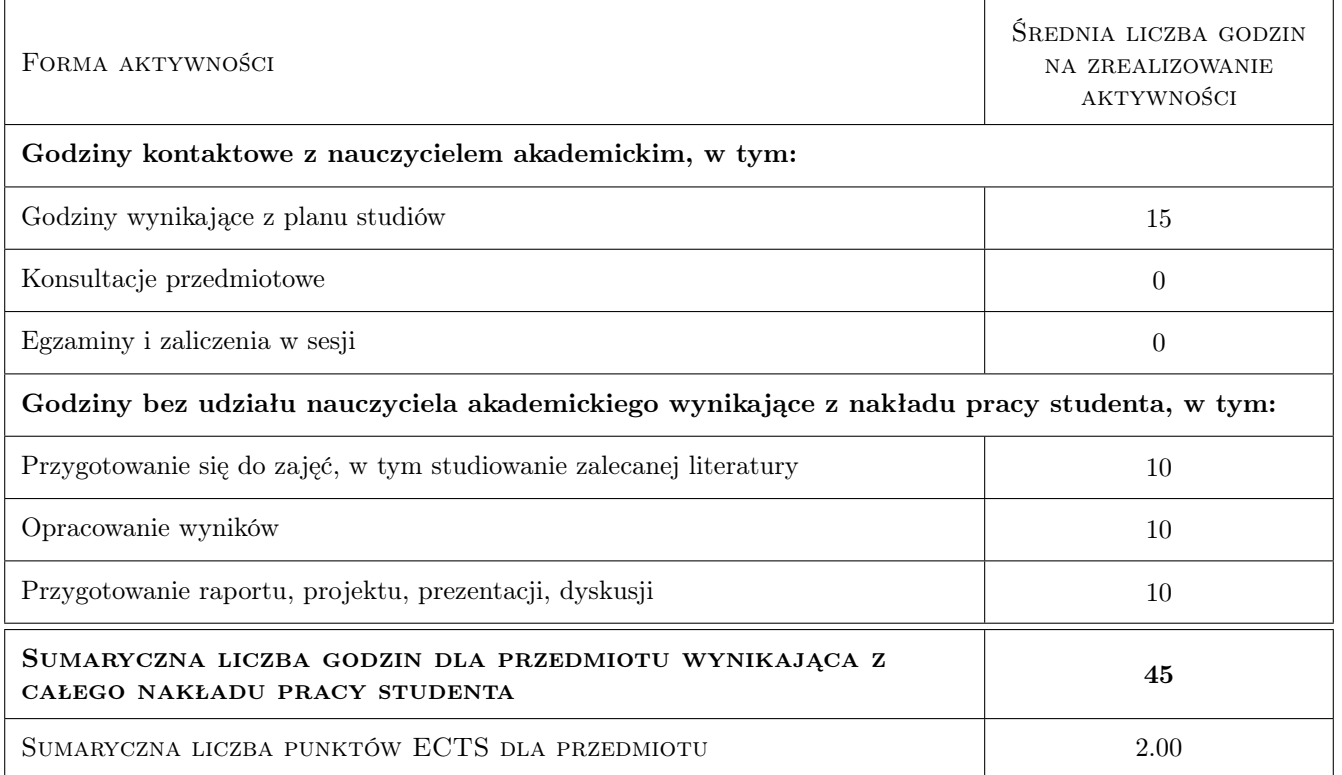

## 9 Sposoby oceny

#### Ocena formująca

- F1 Projekt indywidualny
- F2 prezentacja projektu

#### Ocena podsumowująca

P1 Projekt indywidualny

#### Warunki zaliczenia przedmiotu

W1 To be allowed to take final test student must complete the computer laboratory assignment.

#### Ocena aktywności bez udziału nauczyciela

B1 Inne

## Kryteria oceny

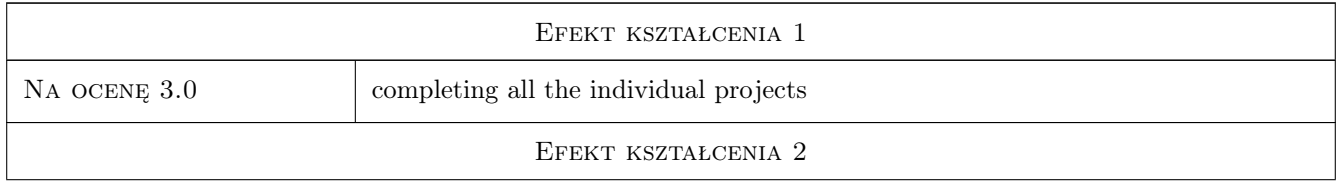

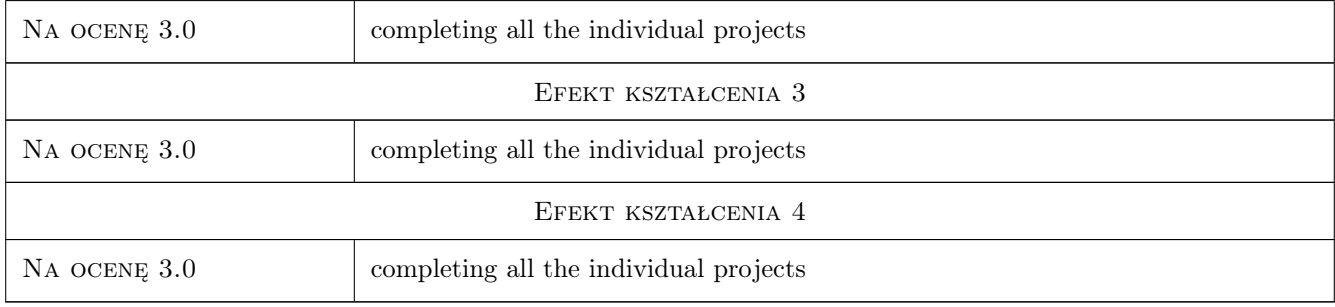

## 10 Macierz realizacji przedmiotu

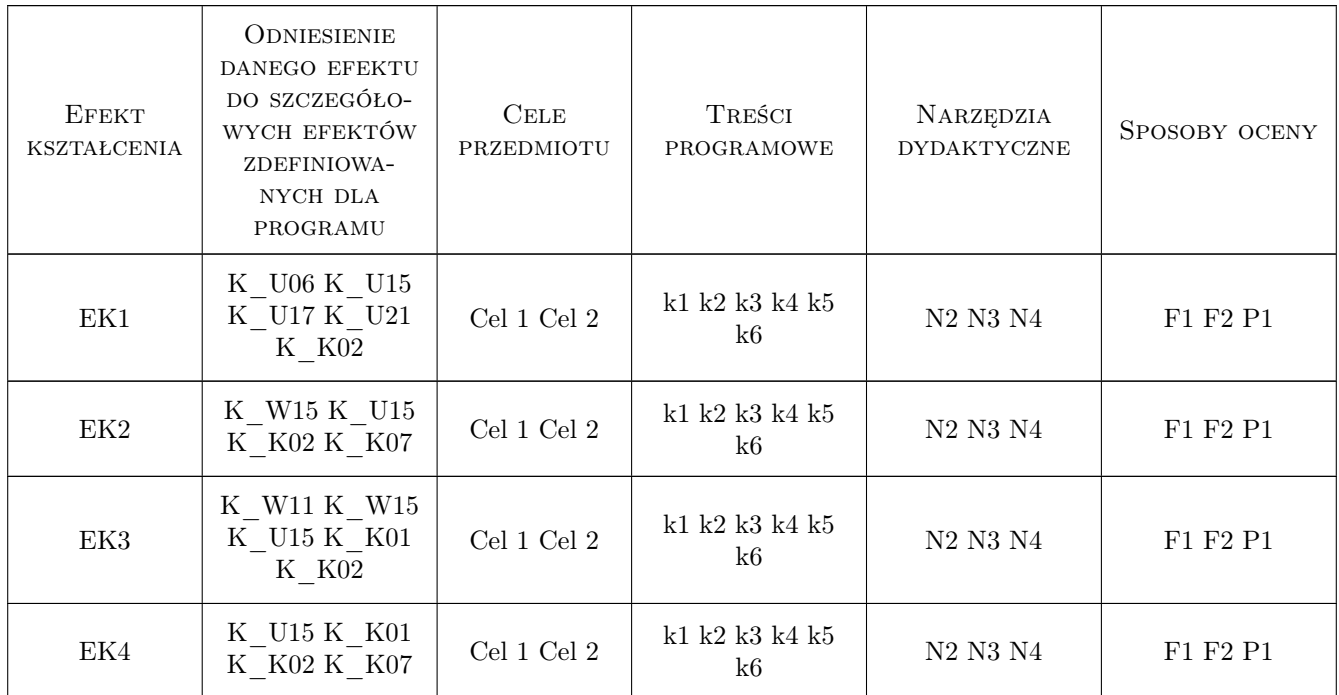

## 11 Wykaz literatury

#### Literatura podstawowa

- [1 ] Cooke B., Williams P. Construction planning, programming and control., Singapore, 2009, Wiley-Blackwell
- [2 ] Hendrickson C., Au T. Project Management for Construction, International Series, 1989, Prentice Hall

#### Literatura dodatkowa

[1 ] Manuals for computer applications

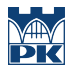

## 12 Informacje o nauczycielach akademickich

#### Osoba odpowiedzialna za kartę

dr inż. Renata Kozik (kontakt: rkozik@izwbit.pk.edu.pl)

#### Osoby prowadzące przedmiot

1 dr inż. Renata Kozik (kontakt: rkozik@l3.pk.edu.pl)

2 mgr inż. Ewelina Mitera-Kiełbasa (kontakt: emitera@l3.pk.edu.pl)

## 13 Zatwierdzenie karty przedmiotu do realizacji

(miejscowość, data) (odpowiedzialny za przedmiot) (dziekan)

PRZYJMUJĘ DO REALIZACJI (data i podpisy osób prowadzących przedmiot)

. . . . . . . . . . . . . . . . . . . . . . . . . . . . . . . . . . . . . . . . . . . . . . . .

. . . . . . . . . . . . . . . . . . . . . . . . . . . . . . . . . . . . . . . . . . . . . . . .